## Основные операторы Паскаля

Работу выполнила Вараткова Диана

**• Оператором** в языке программирования называют команду, которую может выполнить компьютер. **Оператор** - **это** специальная конструкция языка (предложение), задающая полное описание некоторого действия для компьютера. То есть **оператор**-это ключевое слово в строке программы. **Оператор** присваивания, наиболее часто используемый **оператор** языка Турбо Паскаль.

Каждый оператор в любом языке программирования имеет определенный синтаксис и семантику. Под синтаксисом оператора понимается система правил (грамматика), определяющая его запись с помощью элементов алфавита данного языка, в который наряду с различными символами входят, например, и служебные слова.<br>Под *семантикой* оператора понимают его смысл, т.е. те действия, которым соответствует запись того или иного<br>оператора. Например, запись *і :* = *і* + 1 является примером синтаксически корректной записи оператора присваивания в языке Pascal, семантика которого в данном случае такова:<br>извлечь значение ячейки памяти, соответствующей переменной і, сложить его с единицей, результат записать в ту же ячейку памяти.

• В языке Паскаль различают три вида операторов цикла: цикл с предусловием (while), цикл с постусловием (repeat) и цикл с параметром (for). Если число повторений заранее неизвестно, а задано лишь условие его повторения (или окончания), то используются операторы while и repeat.

## Частоиспользуемые операторы языка Паскаль

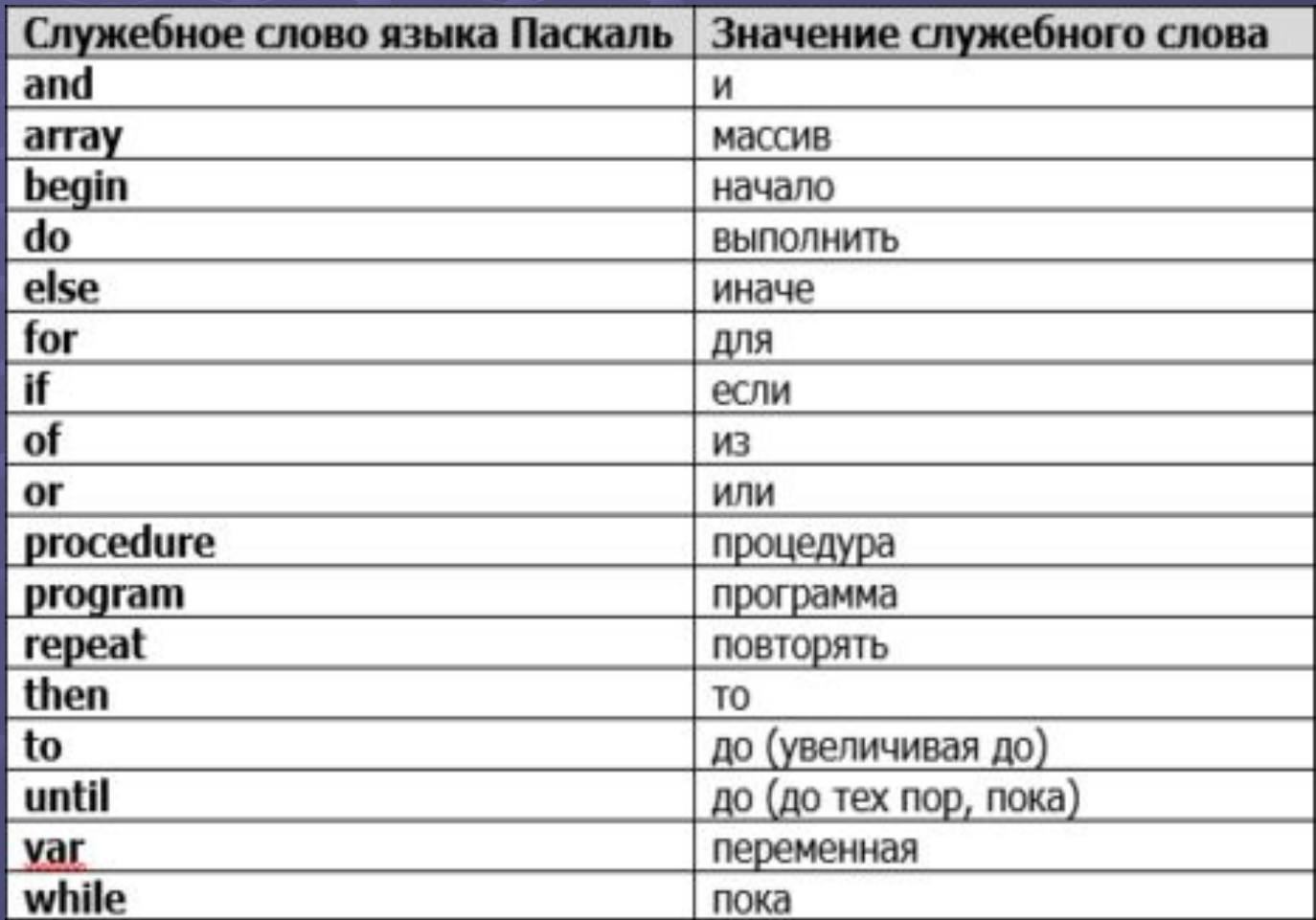

• «Var» - это ключевое слово (Variables переменные) обозначает начало блока определения переменных. То есть, всё что будет идти за этим словом, будет рассматриваться компилятором, как объявление переменных.

• «Begin» – в переводе с английского означает «начинать» и Паскале означает начало основной программы, в которой записываются команды (операторы). После слова begin точка с запятой не ставится

• «Read» – в переводе с английского означает «читать», поэтому read называется оператором считывания, или ввода данных. Записывается как read(N), что означает необходимость ввода величины N, где N – любое число, или текст, или другой тип переменной.

## Теперь самостоятельно попробуйте решить задачу:

- Наберите и откомпилируйте простейшую программу:
- · program Tutor; begin Writeln $(5*6)$ ; WriteIn('Привет'); End.
- Каков будет результат ее выполнения?
- Измените программу, чтобы результат равнялся 37.

 Изучение языка в программировании это самое простое. Начав с **простых программок на Паскале**, при желании, через какое-то время вы сможете стать авторитетным специалистом.

## Спасибо за внимание!